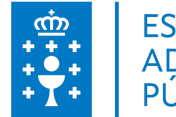

### **1. DATOS DA ACTIVIDADE**

**NOME:** Introdución ao Autocad para estradas

**GRUPO:** Cursos Autonómico

**ÁREA:** Históricos EGAP

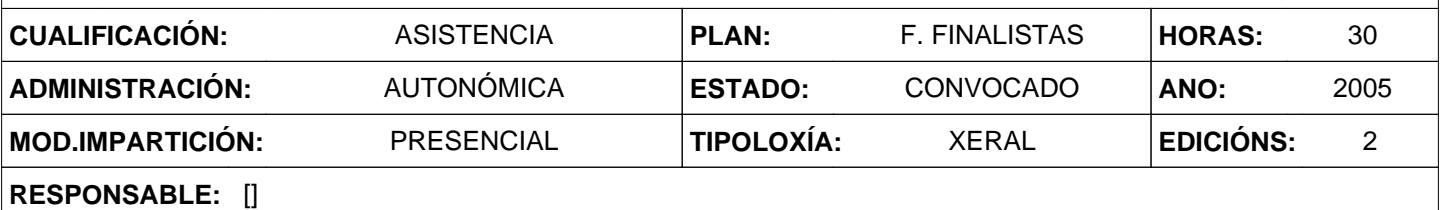

## **2. DESCRICIÓNS**

#### **DESCRICIÓN CURSO**

Obter unha visión global das ferramentas informáticas de debuxo dispoñibles habitualmente (Autocad) e o seu uso na xestión de estradas.

#### **DESTINATARIOS**

Persoal da oficina técnica: enxeñeiros de camiño, canles e portos e enxeñeiros de obras públicas, topógrafos e delineantes adscritos á Dirección Xeral de Obras Públicas e aos servizos provinciais de estradas da CPTOPV.

#### **PROGRAMA**

Capacidades de Autocad 2005 e a súa aplicación específica a estradas.

#### **CRITERIOS DE SELECCIÓN**

VER DOG / VER MEMORIA

# **3. DATOS EDICIÓNS**

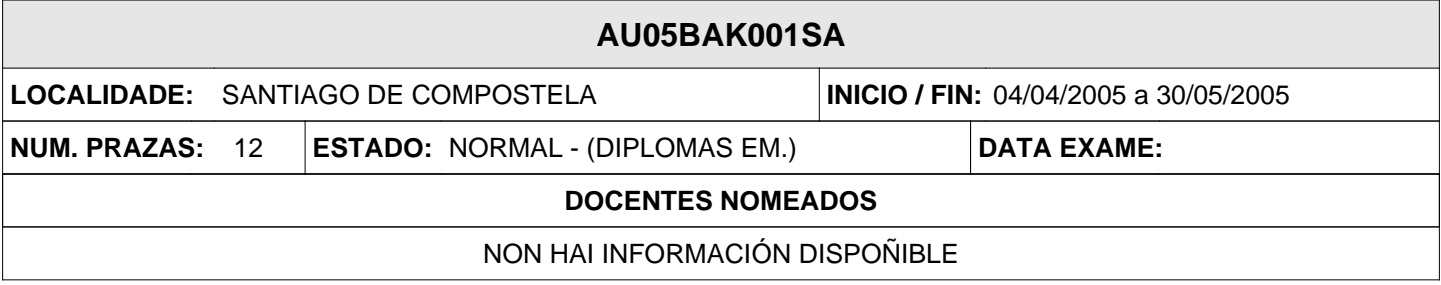

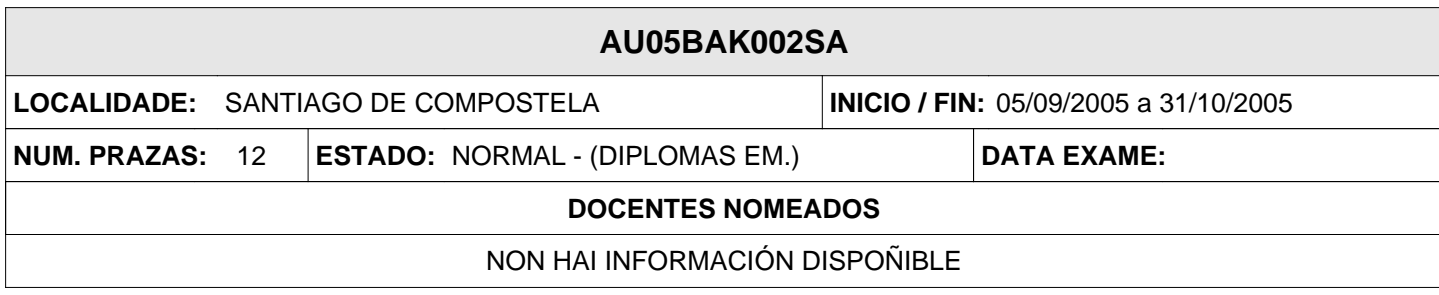